# Android weblogin: Google's Skeleton Key

*Craig Young, Tripwire VERT*

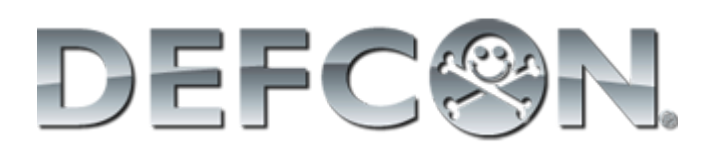

#### # whoami

I research, identify, and disclose vulnerabilities as a senior researcher in Tripwire VERT.

I enjoy long bike rides, breaking things which fail to sanitize input, and building furniture with my wife on the weekend.

DISCLAIMER: I am definitely not an Android developer.

### Talk Overview (tl;dr)

- 1. Android trades security for convenience
- 2. *weblogin:* can bypass password prompts
- 3. Security tools do not detect token egress
- 4. 1 token can fully compromise Google Apps

# About *weblogin:*

● Android Token Type:

weblogin:service=youtube&continue=https://www.youtube.com/

- Grants cookies for the desired service
- Acts in lieu of password entry

# Abusing *weblogin:*

- Cookies obtained are not limited by service
	- App may ask for YouTube and then read your email
	- Android permission prompts are unclear
	- i.e. a YouTube token also gives access to GMail
- Prompt is once per app per token type
- Root or physical access is also token access

### Attacking Google Apps

- 1. Retrieve *weblogin:* token for domain admin
- 2. Access domain control panel
- 3. ???
- 4. PROFIT!!!!

## Using the Skeleton Key

- Admin *weblogin:* gives a lot of control:
	- Disable 2-Step Verification / Reset Password
	- Add Super-Users\*
	- Create and Modify Privileges/Roles
	- Create/Control Mailing Lists on Target Domain
	- Reveal Temporary Passwords

\*Google tried to fix this for my talk. See demo for details.

#### What About GMail?

- Personal Google accounts are also at risk:
	- Full access to Google Drive, Calendar, GMail, etc.
	- $\circ$  Ability to reset password (when 2SV is not enabled)\*
	- Data dump (Google Takeout)\*
- \* Addressed by Google in response to my talk

#### More Access

- Remote install of apps from Google Play
- Authenticate through Federated Login
- Create Google Sites

#### Ways to Obtain *weblogin:*

- 1. Malware + AccountManager API
- 2. Query accounts.db (Using root exploit)
- 3. Physical Access (Chrome auto sign-in)
- 4. Chip-Off Forensics (Memory extraction)

### Stock Viewer PoC Objectives

- 1. Make Token Stealing App without root
	- App requests access to Google Finance (stock ticker)
	- 2 tokens requests  $== 1$  for device  $+ 1$  for attacker
- 2. Publish App in Google Play
	- Will Bouncer allow the token request?
	- Will Bouncer detect that the app is malicious?
- 3. Scan with Android Security Software
	- Do privacy advisors recognize the threat?
	- Does the token theft get blocked?

# Making the App

● Crux of the biscuit:

TOKEN TYPE =  $\setminus$ 

"weblogin:service=finance&continue=https://finance.google.com/"; getAuthToken(acct, TOKEN\_TYPE, null, this, new TokenCallback(), null);

**•** getAuthToken() generates an uninformative prompt:

These apps want access to your Google account from now on:

**Stock View** 

They are requesting permission to:

√ weblogin:service=finance&continue=https://finance.google.com

# App Revisions

#### • TubeApp (Quick PoC)

- Idea is to present as a 'YouTube' downloader
- Fetches domain OAuth secret for in-app display
- No token egress
- Stock View V1
	- Description indicates it is for testing only
	- Price is \$150
	- Uploads token if permitted
- Stock View V2 (SSL Release)
	- Description updated to convey that it is spyware
	- Uploads all available account details
	- Uploads token if permitted

### App Permissions

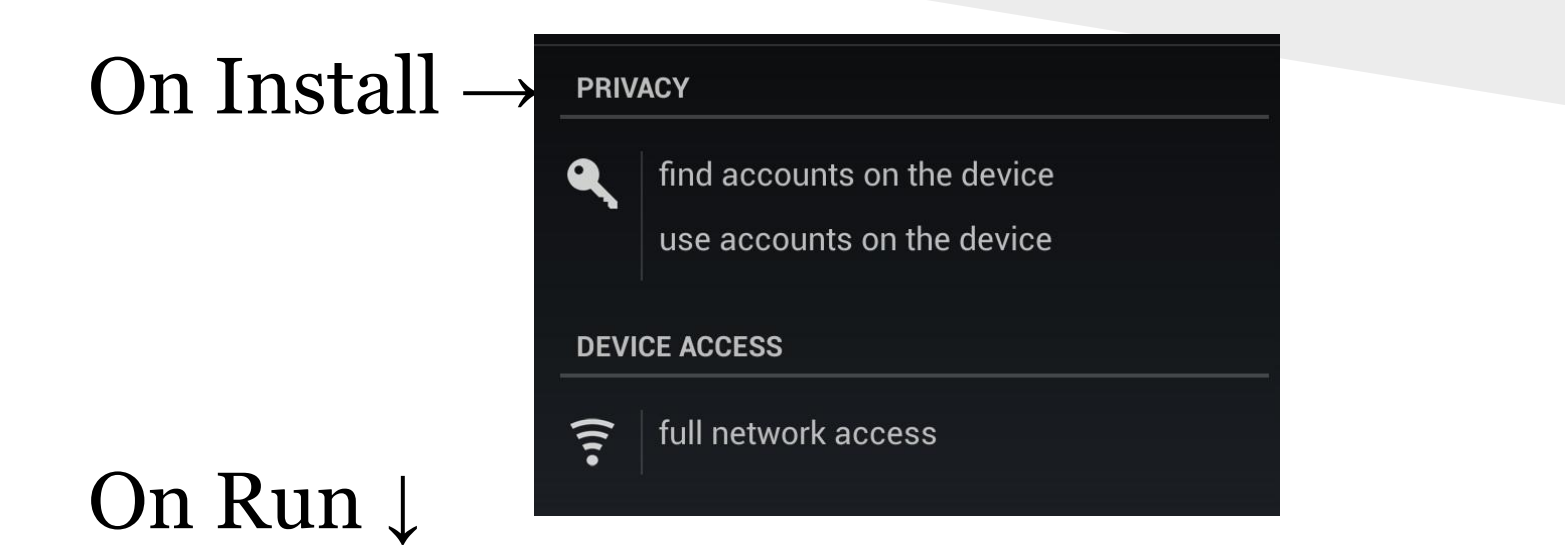

These apps want access to your Google account from now on:

**Stock View**  $\bullet$ 

They are requesting permission to:

v weblogin:service=finance&continue=https://finance.google.com

### App Results

- Google Play Publication Worked!
	- Nothing was flagged upon submission
	- No data received indicating Bouncer execution

#### New Questions:

Does Bouncer run all apps? Does Bouncer run with Google accounts? Does Google do any manual review?

#### Stock Viewer in Google Play

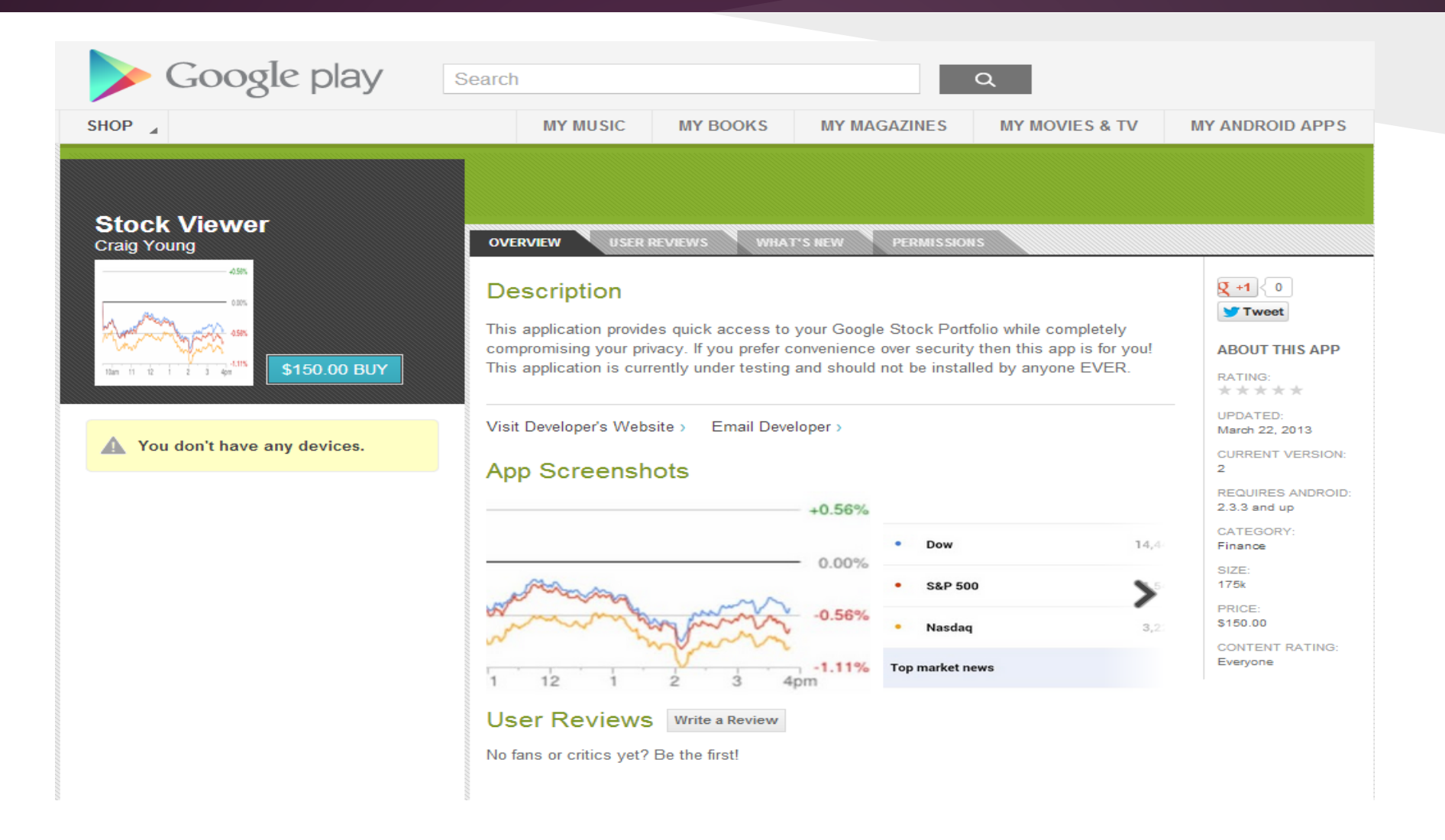

### Play Store Retrospective

The app was live on Google Play for a month Android Verify now detects it as spyware\*

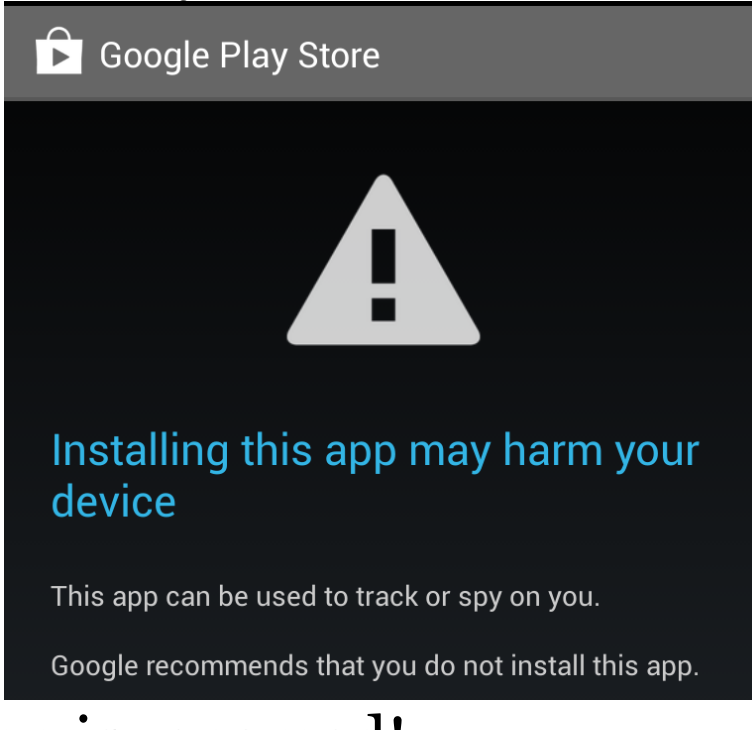

\* Unless the app is renamed!

### End-Point Protection?

#### • Antivirus/Privacy Advisors

- Scanned with 5 popular tools
	- Lookout Safe
	- Norton No Risk
	- Sophos Clean
	- Avast Zero Problems
	- Trend Micro Mobile Security No Threats Found
- Privacy Advisors
	- Avast lists it as having account access
	- Lookout Premium did not report access to tokens

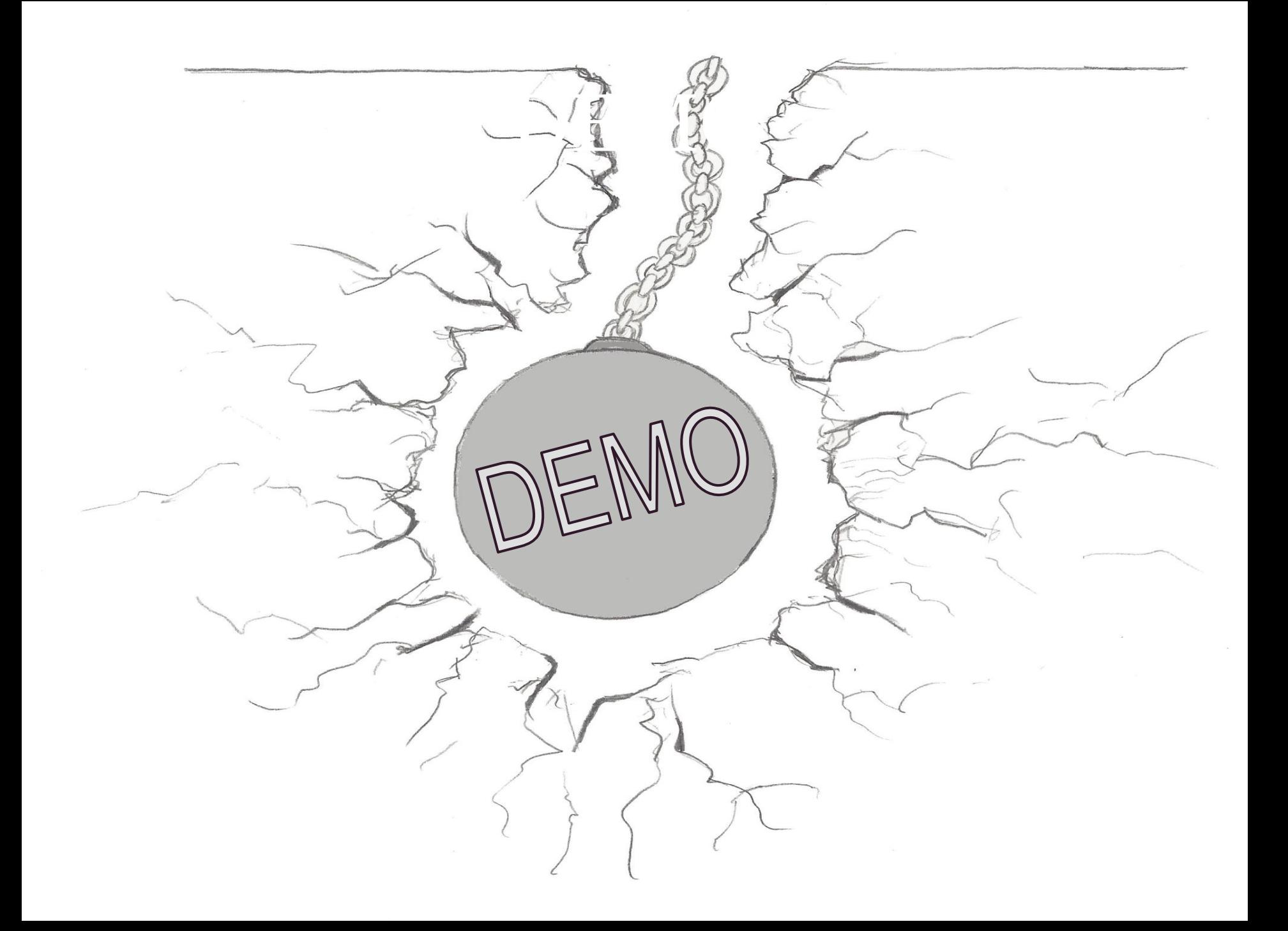

#### Don't Be a Victim

- Never use an admin account on Android
- Be very skeptical of token requests ○ *weblogin:* as well as *LSID/SID*
- Stick with 'trusted' app stores and vendors
- Run Antivirus to detect root exploits

### Incident Response

#### ● Punt the intruder:

- $\circ$  Invalidate all sign-in cookies
- $\circ$  Reset password(s)

#### • Review affected accounts for:

- New mail forwarding rules
- New recovery email address
- New domain admins
- Analyze Google Apps audit trail:
	- Identify which actions were unauthorized
	- Record IP addresses used by intruder

#### Further Reading

#### Here are some helpful references to learn more:

Excellent blog on AccountManager: [http://nelenkov.blogspot.](http://nelenkov.blogspot.com/2012/11/sso-using-account-manager.html) [com/2012/11/sso-using-account-manager.html](http://nelenkov.blogspot.com/2012/11/sso-using-account-manager.html)

My BSides SF 2013 talk on bypassing 2-step verification: <https://www.brighttalk.com/webcast/7651/69283>

Duo Security blog on bypassing 2-step verification: [https://blog.duosecurity.com/2013/02/bypassing-googles-two-factor](https://blog.duosecurity.com/2013/02/bypassing-googles-two-factor-authentication/)[authentication/](https://blog.duosecurity.com/2013/02/bypassing-googles-two-factor-authentication/)

#### Questions?

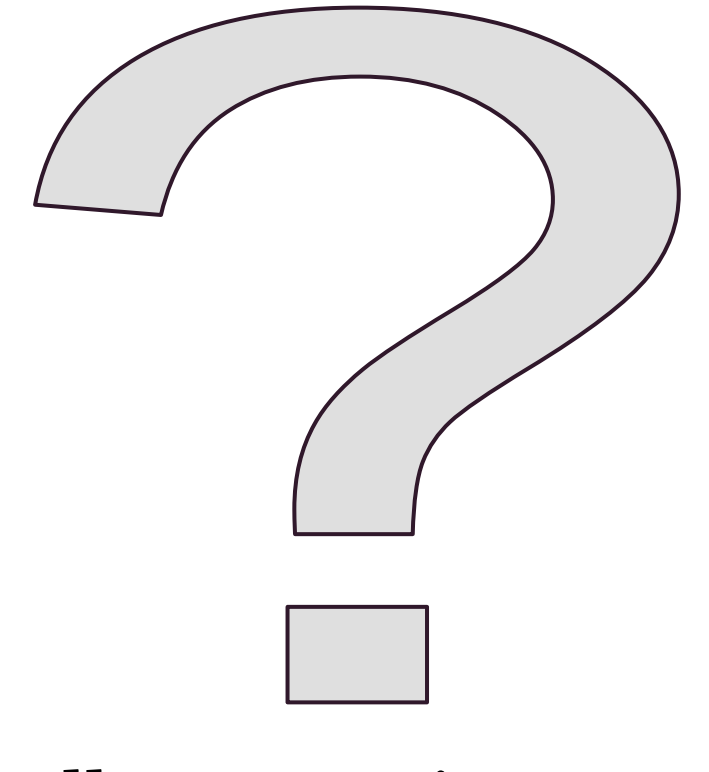

Follow @CraigTweets